## Practical Data Analysis with JAGS using R

Department of Biostatistics Institute of Public Health, University of Copenhagen Sunday 19<sup>th</sup> August, 2012 INLA-problems

Compiled Sunday 19th August, 2012, 16:33 from: C:/Bendix/undervis/Bayes/Cph.2012/pracs/lji.tex

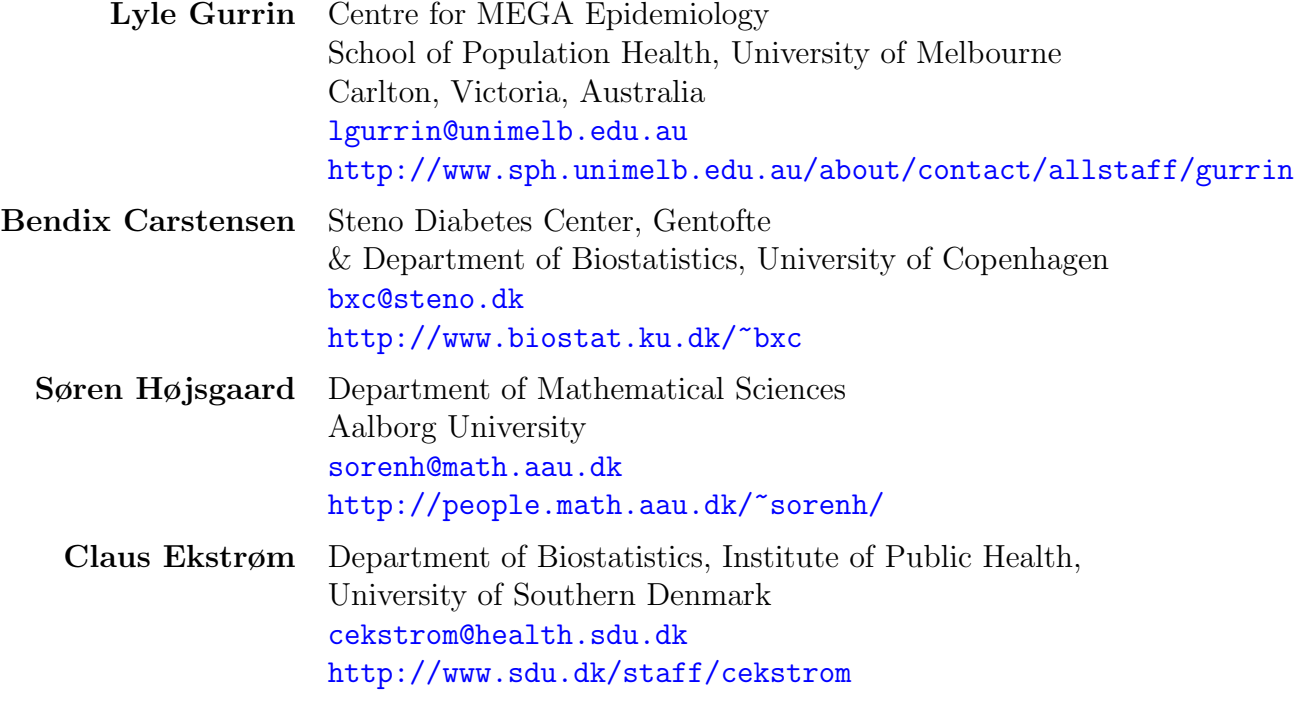

## **Contents**

# Chapter 1 INLA-problem

#### 1.1 Fetal growth

We are interested in describing how head circumference varies by the transformed gestational age, but also in describing how growth of the head circumference varies between fetuses. First we read the data:

```
> fetal <- read.csv("http://BendixCarstensen.com/Bayes/Cph-2012/data/fetal.csv",header=TRUE)
> head( fetal, 11 )
```
id hc ga tga 1 1 211 23.00 16.83 2 1 274 28.43 19.00<br>3 1 314 33.43 20.39 3 1 314 33.43 20.39 4 1 330 38.43 21.20<br>5 2 141 17.71 14.05 5 2 141 17.71 14.05 6 2 199 22.86 16.76 7 2 266 27.86 18.81 8 2 297 31.29 19.87<br>9 2 313 34.57 20.63 9 2 313 34.57 20.63<br>10 2 321 36.57 20.97 10 2 321 36.57 20.97 11 3 205 23.43 17.03

ga is the gestational age, tga is a transformation of it which we shall use as covariate, in the following model formulation termed  $t$ . The response is head circumference of the fetus, hc, in the model description termed y.

For the sake of model fitting we will center the transformed gestational age around 19.5, corresponding to a gestational age of 30 weeks:

> fetal\$tga <- fetal\$tga - 19.5

### 1.2 REML modelling

The relevant model is a linear mixed model with a random intercept and a random slope term for the measurement  $y_{ft}$  on fetus f at time t:

$$
y_{ft} = (\beta_0 + u_{0f}) + (\beta_1 + u_{1f})t + e_{ft}
$$
  

$$
(u_{0f}, u_{1f}) \sim \mathcal{N}(0, \Sigma), \quad e_{ft} \sim \mathcal{N}(0, \sigma)
$$

Now set up and estimate in this model using e.g. lmer from the lme4.

```
> library( lme4 )
> m0 <- lmer( hc ~ tga + (tga|id), data=fetal )
> summary(m0)
Linear mixed model fit by REML
Formula: hc \tilde{ } tga + (tga | id)
  Data: fetal
  AIC BIC logLik deviance REMLdev
23340 23376 -11664 23324 23328
Random effects:
Groups Name Variance Std.Dev. Corr
 id (Intercept) 74.4922 8.6309
        tga 1.2152 1.1024 0.747
Residual 73.7748 8.5892
Number of obs: 3097, groups: id, 706
Fixed effects:
           Estimate Std. Error t value
(Intercept) 286.27482 0.37207 769.4
tga 26.48473 0.07786 340.2
Correlation of Fixed Effects:
   (Int.r)tga 0.536
```
Thus we see that the default is to produce a set of correlated random effects, which of course is the only sensible thing to do.

#### 1.3 JAGS

We can also set this model up in **JAGS** the usual way; first we specify data:

```
> fetal.dat <- list( id = as.integer( factor(fetal$id) ),
+ hc = fetal\{ftal}\$hc, t\sigma a = fetaal\$t\sigma a+ tga = fetal$tga,<br>
+ N = nrow(fetal
                      N = nrow(fetal),+ I = length( unique(fetal$id) ) )
```
In particular we need to specify a variance-covariance for the random effects, which is done by specifying a Wishart prior, which takes a  $2 \times 2$ -matrix as input, which we specify in a data section of the JAGS program:

```
> cat("
+ # Fixing data to be used in model definition
+ data<br>+ \frac{4}{5}\overline{f}+ zero[1] < -0+ zero[2] <- 0
+ R[1,1] <- 0.1
+ R[1,2] < 0<br>+ R[2,1] < 0R[2,1] <- 0
+ R[2,2] <- 0.5
+ }
+ # Then define model
+ model
+ ++ # Intercept and slope for each person, including random effects
+ for( i in 1:I )<br>+ \qquad\overline{f}
```

```
+ u[i,1:2] \sim dmnorm(zero, Omega.u)<br>+ }
        \rightarrow+
+ # Define model for each observational unit
        for( j in 1:N)
+ \{<br>+ \{ m}+ mu[j] \leftarrow (beta[1] + u[id[j], 1] ) +<br>+ ( beta[2] + u[id[j],2] ) *
                  ( beta[2] + u[id[j],2] ) * ( tag[j]-18 )
+ hc[j] ~ dnorm( mu[j], tau.e )
+ }
+
      + #------------------------------------------------------------
+ # Priors:
+
+ # Fixed intercept and slope<br>+ beta[1] ~ dnorm(0.0.1.0E-
       beta[1] \sim dnorm(0.0, 1.0E-5)+ beta[2] dnorm(0.0, 1.0E-5)+<sub>+</sub>
+ # Residual variance
+ tau.e <- pow(sigma.e,-2)
+ sigma.e ~ dunif(0,100)
++ # Define prior for the variance-covariance matrix of the random effects<br>+ Sigma u <- inverse(Omega u)
+ Sigma.u<sup>2</sup> <- inverse(Omega.u)<br>+ Omega.u <sup>~</sup> dwish(R, 2)
        Omega.u \sim dwish(R, 2)
+ \}^n,
        file="fetal.jag" )
```
Then we extract the relevant variances from the lmer object and use variante of these as starting values for the MCMC chains

```
> ( sigma.e <- attr(VarCorr(m0),"sc") )
[1] 8.589226
> ( Omega.u <- solve( VarCorr(m0)$id ) )
           (Intercept) tga
(Intercept) 0.03036677 -0.1775887
tga -0.17758872 1.8614539
> ( beta <- fixef(m0))
(Intercept) tga<br>
286.27482 26.48473
             26.48473
> fetal.ini <- list( list( sigma.e = sigma.e/3,
+ Omega = \Omega \text{mega.u} = \Omega \text{mega.u} / 3,<br>heta = beta /3
+<br>
+<br>
list(sigma.e = sigma.e*3,<br>
1ist(sigma.e = sigma.e*3,
+ list( sigma.e = sigma.e*3,
+ Omega.u = Omega.u*3,
+ beta = beta *3),<br>+ list(sigma.e = sigma.e/3.
+ list( sigma.e = sigma.e/3,
+ Omega.u = \Omegamega.u = 0mega.u*3,<br>beta = beta /3
+ beta = beta /3 ),<br>+ list(sigma.e = sigma.e*3,
+ list( sigma.e = sigma.e*3,
                          Omega.u = Omega.u/3,
                            beta = beta *3 )
```
Finally, we can the whole thing going:

```
> library( rjags )
> system.time(
+ fetal.mod <- jags.model( file = "fetal.jag",
                          data = fetal.dat,
+ n \cdot \text{chains} = 4,<br>n \cdot \text{this} = 5+ \frac{\text{inits}}{\text{r}\cdot\text{start}} = 10000)
             n.addapt = 10000)+ )
Compiling data graph
  Resolving undeclared variables
   Allocating nodes
   Initializing
  Reading data back into data table
Compiling model graph
  Resolving undeclared variables
   Allocating nodes
  Graph Size: 19203
Initializing model
  user system elapsed
 445.48 0.03 460.42
> system.time(
+ fetal.res <- coda.samples( fetal.mod,
                                  var = c("beta", "sigma.e", "Sigma.u"),
+ n.iter = 10000,
+ thin = 20 ) )
  user system elapsed
 456.17 0.00 474.11
> str( fetal.res )
List of 4
$ : mcmc [1:500, 1:7] 143243 142238 133752 146925 137496 ...
 ..- attr(*, "dimnames")=List of 2
  .. ..$ : NULL
  .. ..$ : chr [1:7] "Sigma.u[1,1]" "Sigma.u[2,1]" "Sigma.u[1,2]" "Sigma.u[2,2]" ...
  ..- attr(*, "mcpar")= num [1:3] 10020 20000 20
 \text{\$ :} mcmc [1:500, 1:7] 791 856 877 839 647 ...
 ..- attr(*, "dimnames")=List of 2
  .. ..$ : NULL
  .. ..$ : chr [1:7] "Sigma.u[1,1]" "Sigma.u[2,1]" "Sigma.u[1,2]" "Sigma.u[2,2]" ...
  \ldots attr(*, "mcpar")= num [1:3] 10020 20000 20
 \text{\$ :} mcmc [1:500, 1:7] 195182 192375 185925 176922 190153 ...
  ..- attr(*, "dimnames")=List of 2
  .. ..$ : NULL
  .. ..$ : chr [1:7] "Sigma.u[1,1]" "Sigma.u[2,1]" "Sigma.u[1,2]" "Sigma.u[2,2]" ...
  ..- attr(*, "mcpar")= num [1:3] 10020 20000 20
 $ : mcmc [1:500, 1:7] 8414 7281 7099 8527 7855 ...
  ..- attr(*, "dimnames")=List of 2
  .. ..$ : NULL
  .. ..$ : chr [1:7] "Sigma.u[1,1]" "Sigma.u[2,1]" "Sigma.u[1,2]" "Sigma.u[2,2]" ...
  ..- attr(*, "mcpar") = num [1:3] 10020 20000 20- attr(*, "class")= chr "mcmc.list"
```

```
> summary( fetal.res )
Iterations = 10020:20000
Thinning interval = 20
Number of chains = 4
Sample size per chain = 500
1. Empirical mean and standard deviation for each variable,
   plus standard error of the mean:
                      Mean SD Naive SE Time-series SE
Sigma.u[1,1] 22083.161 4.341e+04 9.707e+02 2.546e+03
Sigma.u[2,1] 1260.033 2.076e+03 4.642e+01 1.258e+02
Sigma.u[1,2] 1260.033 2.076e+03 4.642e+01 1.258e+02<br>Sigma.u[2,2] 128.595 2.023e+02 4.525e+00 1.114e+01
Sigma.u[2,2] 128.595 2.023e+02 4.525e+00<br>beta[1] 706.129 1.351e+02 3.020e+00
                  706.129 1.351e+02 3.020e+00 NA
beta[2] 26.841 1.132e+01 2.531e-01 MA<br>sigma.e 8.593 1.429e-01 3.196e-03 3.630e-03
sigma.e 8.593 1.429e-01 3.196e-03
2. Quantiles for each variable:
                     2.5% 25% 50% 75% 97.5%
Sigma.u[1,1] 556.2469 707.085 861.653 7203.935 1.506e+05
Sigma.u[2,1] 21.2227 28.297 35.604 1696.226 7.261e+03
Sigma.u[1,2] 21.2227 28.297 35.604 1696.226 7.261e+03<br>Sigma.u[2,2] 0.8607 1.200 1.551 215.191 7.293e+02
Sigma.u[2,2] 0.8607 1.200 1.551 215.191 7.293e+02<br>beta[1] 372.9883 719.351 762.438 765.018 8.405e+02
beta[1] 372.9883 719.351 762.438 765.018 8.405e+02<br>beta[2] 7.5651 24.381 26.459 26.580 5.359e+01
                  7.5651 24.381 26.459 26.580 5.359e+01<br>8.3274 8.493 8.592 8.688 8.884e+00
```
#### 1.4 INLA

sigma.e 8.3274 8.493 8.592

The INLA version of the model with uncorrelated random incept and slope (which is a totally daft model) looks like this:

```
> library( INLA )
> fetal <- transform(fetal, tgac=tga)
> system.time(
+ im1 <- inla( hc \tilde{ } tga + f(id) + f(tgac), data=fetal )
+ )
   user system elapsed
   0.55 0.47 26.23
> summary( im1 )
C_{2}11:
"inla(formula = hc \tilde{ } tga + f(id) + f(tgac), data = fetal)"
Time used:
Pre-processing Running inla Post-processing Total 0.734375 24.875000 0.500000 26.109375
                       24.875000
Fixed effects:
                 mean sd 0.025quant 0.5quant 0.975quant kld
(Intercept) 286.85413 0.5476637 285.78102 286.85374 287.92974 0
```

```
tga 26.53264 0.1661865 26.20633 26.53275 26.85845 0
Random effects:
Name Model Max KLD
id IID model
tgac IID model
Model hyperparameters:
                                               mean sd 0.025quant
Precision for the Gaussian observations 0.0167223 0.0003827 0.0159047
Precision for id 0.0221556 0.0057376 0.0146714<br>Precision for tgac 0.0526882 0.0087575 0.0373498
                                                Precision for tgac 0.0526882 0.0087575 0.0373498
                                                0.5quant 0.975quant
Precision for the Gaussian observations 0.0167538 0.0173925
Precision for id 0.0208955 0.0346340<br>Precision for tgac 0.0520810 0.0716678
                                                0.0520810 0.0716678
Expected number of effective parameters(std dev): 679.37(4.893)
Number of equivalent replicates : 4.559
Marginal Likelihood: -11563.88
Warning: Interpret the marginal likelihood with care if the prior model is improper.
> names( im1)
 [1] "names.fixed" "summary.fixed"
 [3] "marginals.fixed" "summary.lincomb"<br>
[5] "marginals.lincomb" "size.lincomb"
 [5] "marginals.lincomb"<br>[7] "summary.lincomb.derived"
                                        "marginals.lincomb.derived"<br>"mlik"
[9] "size.lincomb.derived" [11] "cpo"
                                         "model.random"<br>"marginals.random"
[13] "summary.random" [15] "size.random"
                                          "summary.linear.predictor"
[17] "marginals.linear.predictor" "summary.fitted.values"
[19] "marginals.fitted.values" "size.linear.predictor"
[21] "summary.hyperpar" "marginals.hyperpar"
[23] "internal.summary.hyperpar" "internal.marginals.hyperpar"
[25] "si" "total.offset"<br>[27] "model.spde2.blc" "total.offset"<br>[27] "model.spde2.blc" "summary.spde2.blc"
[27] "model.spde2.blc" "summary.spde2.b<br>[29] "marginals.spde2.blc" "size.spde2.blc"
[29] "marginals.spde2.blc" "size.<br>[31] "misc" "dic"
[31] "misc" "dic"
[33] "mode" "neffp"<br>[35] "joint.hyper" "nhyper"
[35] "joint.hyper" "nhyper"
[37] "version" (39] "version" (39] "graph" (39] "graph" (39] "graph" (39] "graph" (39] "graph" (39] "graph" (39] "graph" (39] "graph" (39] "graph" (39] "graph" (39] "graph" (39] "graph" (39] "graph" (39] "graph" (39] "grap
[39] "graph"<br>[41] "control.compute"
                                         "control.predictor"<br>"control.data"
[43] "control.lincomb" "control.data"
[45] "control.inla" "control.resul<br>[47] "control.fixed" "control.mode"
[47] "control.fixed" "control.expert" "call"
[49] "control.expert" "call"
[51] "family" "data"
[53] "formula"<br>[55] "silent"
                                          "model.matrix"<br>".internal"
[57] ".control.defaults"
```
When we want the model with correlated random effects we need the replication trick, we have Nb babies:

```
> Nb <- length( unique( fetal$id) )
> N < - nrow(fetal)> fetal$xid <- fetal$id + max( fetal$id )
```

```
> system.time(
+ im2 <- inla( hc \tilde{ } 1 + tga + \tilde{ } + \tilde{ } + \tilde{ } + \tilde{ } + \tilde{ } + \tilde{ } + \tilde{ } + \tilde{ } + \tilde{ } + \tilde{ } + \tilde{ } + \tilde{ } + \tilde{ } + \tilde{ } + \tilde{ } + \tilde{ } + \tilde{ } + \tilde{ } + \tilde{f(\text{id}, \text{model} = \text{"iid2d", n=2*N }) ++ f(xid, tga, copy="id"),<br>+ data = fetal)
                 data = fetal)
+ )
   user system elapsed
   3.50 0.67 305.64
> summary( im2 )
Call:
c("inla(formula = hc ~ 1 + tga + f(id, model = \"iid2d\", n = 2 * ", " N) + f(xid, tga, copy = \")
Time used:
 Pre-processing Running inla Post-processing Total 0.671875 301.218750 3.500000 305.390625
        0.671875 301.218750 3.500000
Fixed effects:
                    mean sd 0.025quant 0.5quant 0.975quant kld
(Intercept) 286.50406 0.23368219 286.04580 286.50406 286.96243 0<br>tga 26.53311 0.08864301 26.35935 26.53309 26.70707 0
tga 26.53311 0.08864301 26.35935 26.53309
Random effects:<br>Name Model
Name Model Max KLD
id IID2D model
xid Copy
Model hyperparameters:
                                              mean sd 0.025quant
Precision for the Gaussian observations 0.0072312 0.0001931 0.0068583<br>Precision for id (component 1) 5.7686242 3.6562786 1.3351444
Precision for id (component 1)
Precision for id (component 2) 4.1634951 2.9475689 0.7125060
Rho1:2 for id -0.1292505 0.3332889 -0.6839918
                                               0.5quant 0.975quant
Precision for the Gaussian observations 0.0072290 0.0076161
Precision for id (component 1) 4.9441955 15.0617344<br>Precision for id (component 2) 3.4698604 11.6804273
Precision for id (component 2)<br>Rho1:2 for id
                                                -0.1608835 0.5639297
Expected number of effective parameters(std dev): 40.13(18.08)
Number of equivalent replicates : 77.18
Marginal Likelihood: -70553.68
Warning: Interpret the marginal likelihood with care if the prior model is improper.
The quantities to comapre ate the precisions from the REML fit:
> fixef( m0 )
(Intercept) tga<br>286.27482 26.48473
  286.27482
> 1/attr(VarCorr(m0), "sc")<sup>2</sup>
[1] 0.01355476
> solve( VarCorr(m0)$id )
              (Intercept) tga
(Intercept) 0.03036677 -0.1775887
```
tga -0.17758872 1.8614539

so even though we got the means right, the covariance structe is not what we expected. . .